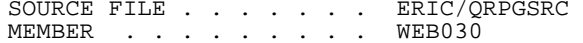

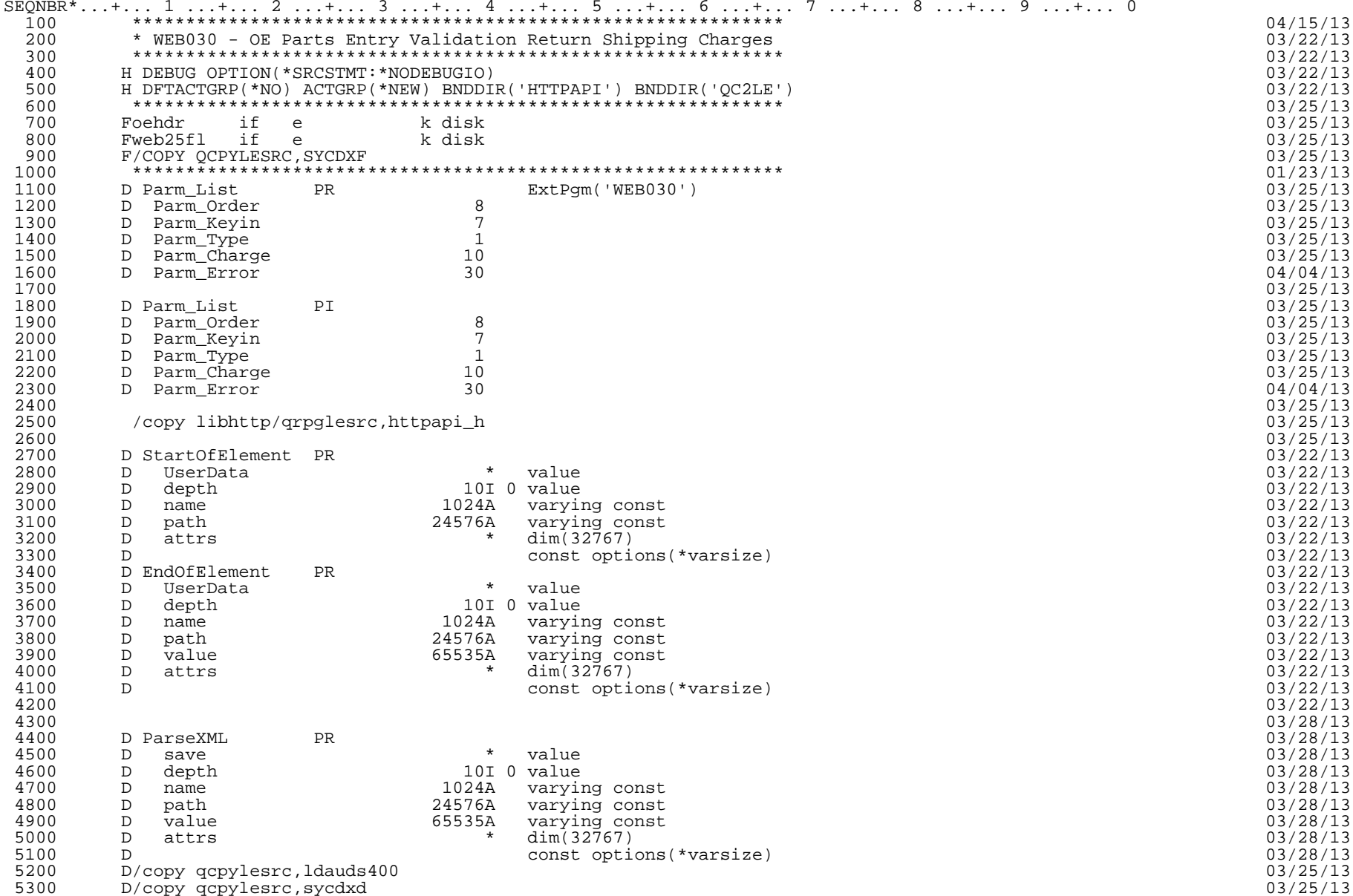

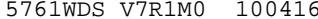

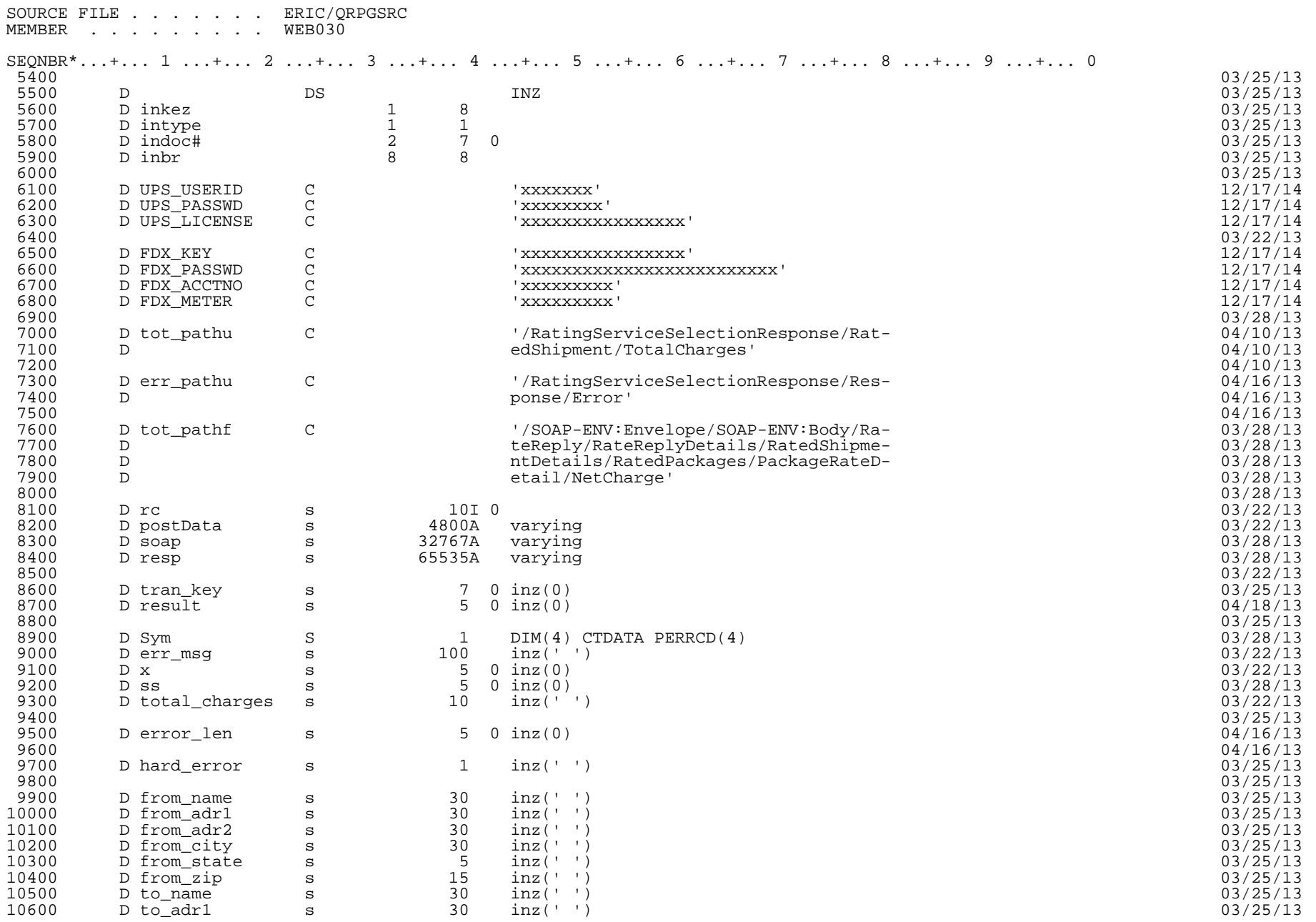

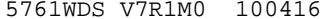

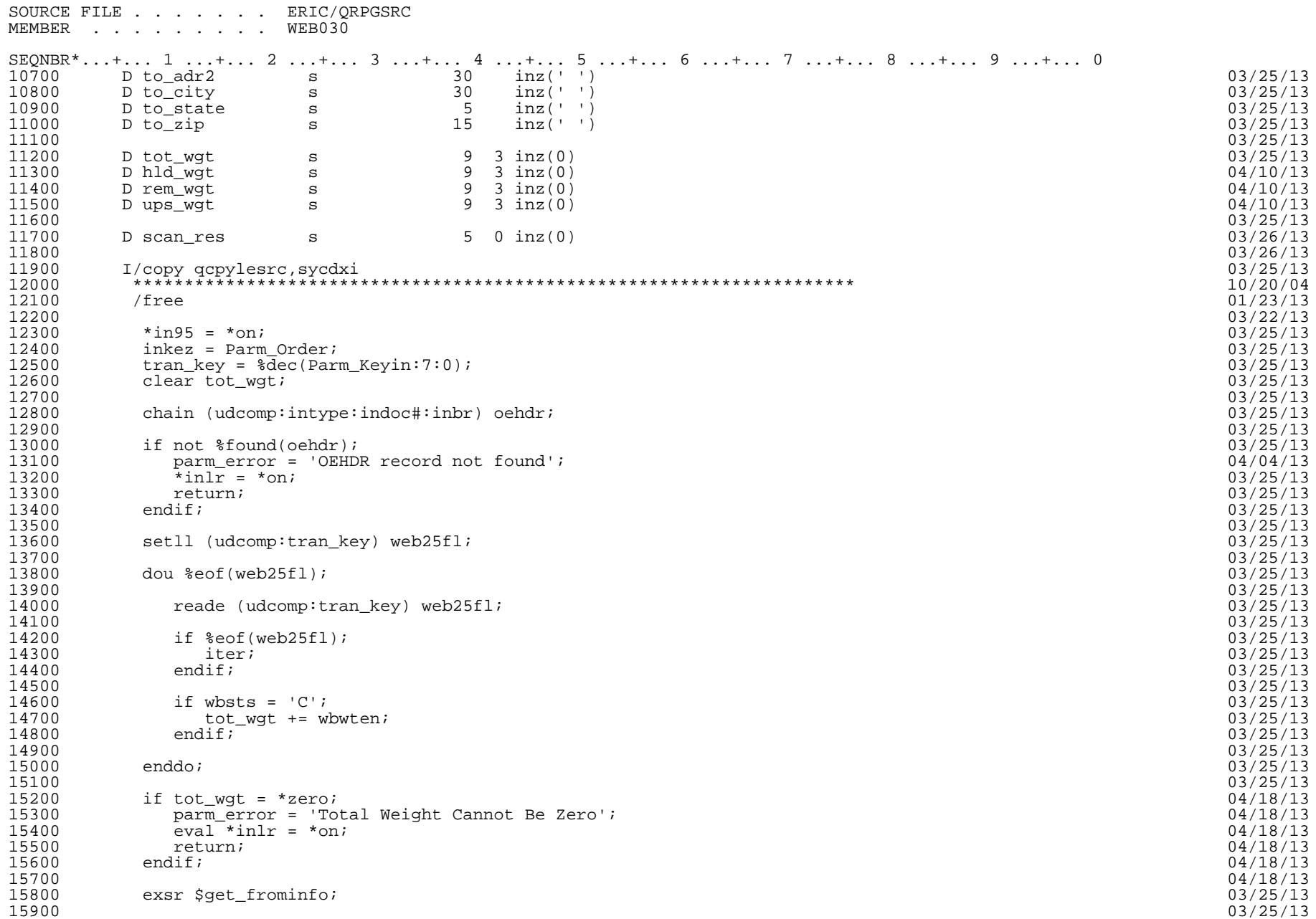

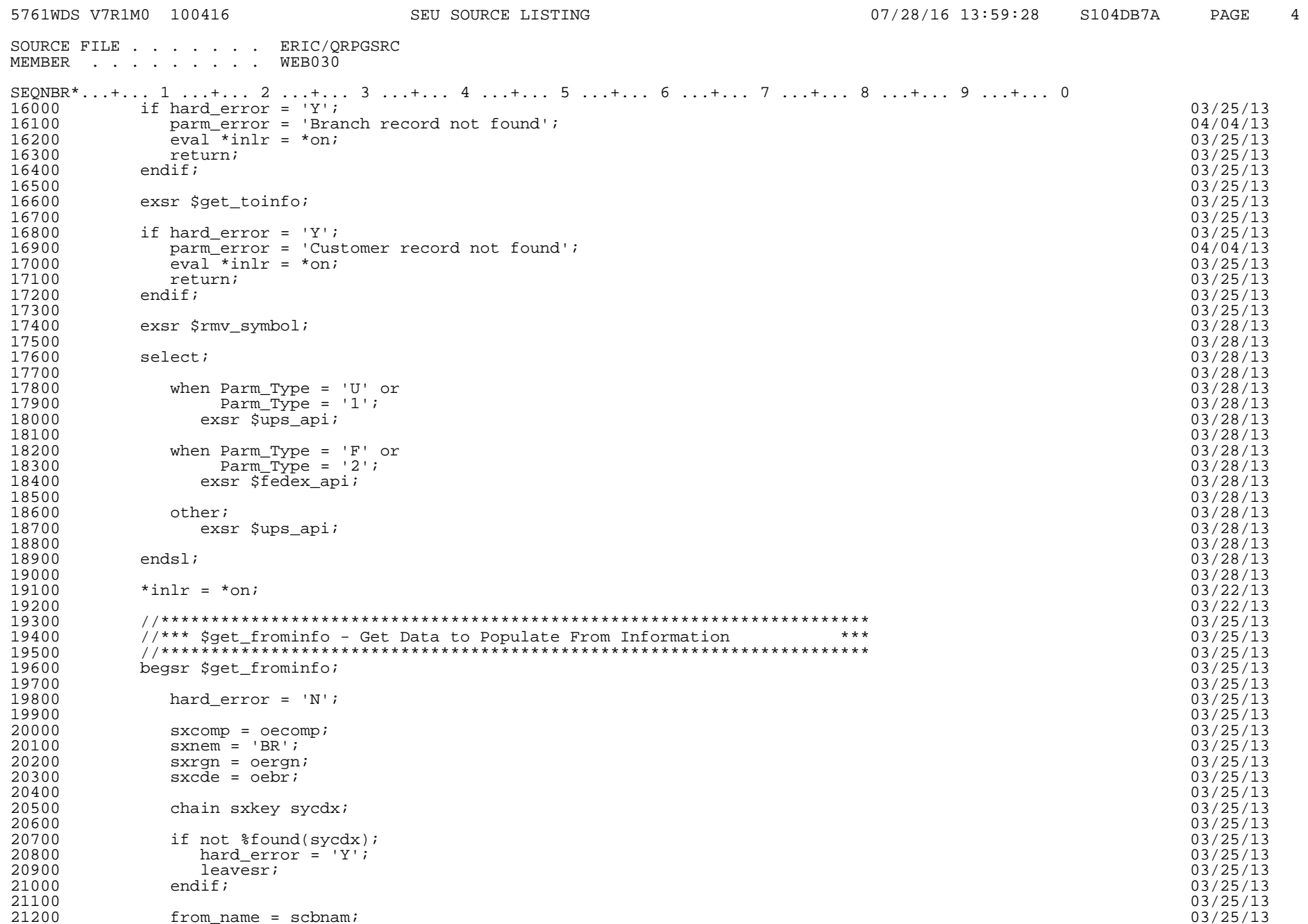

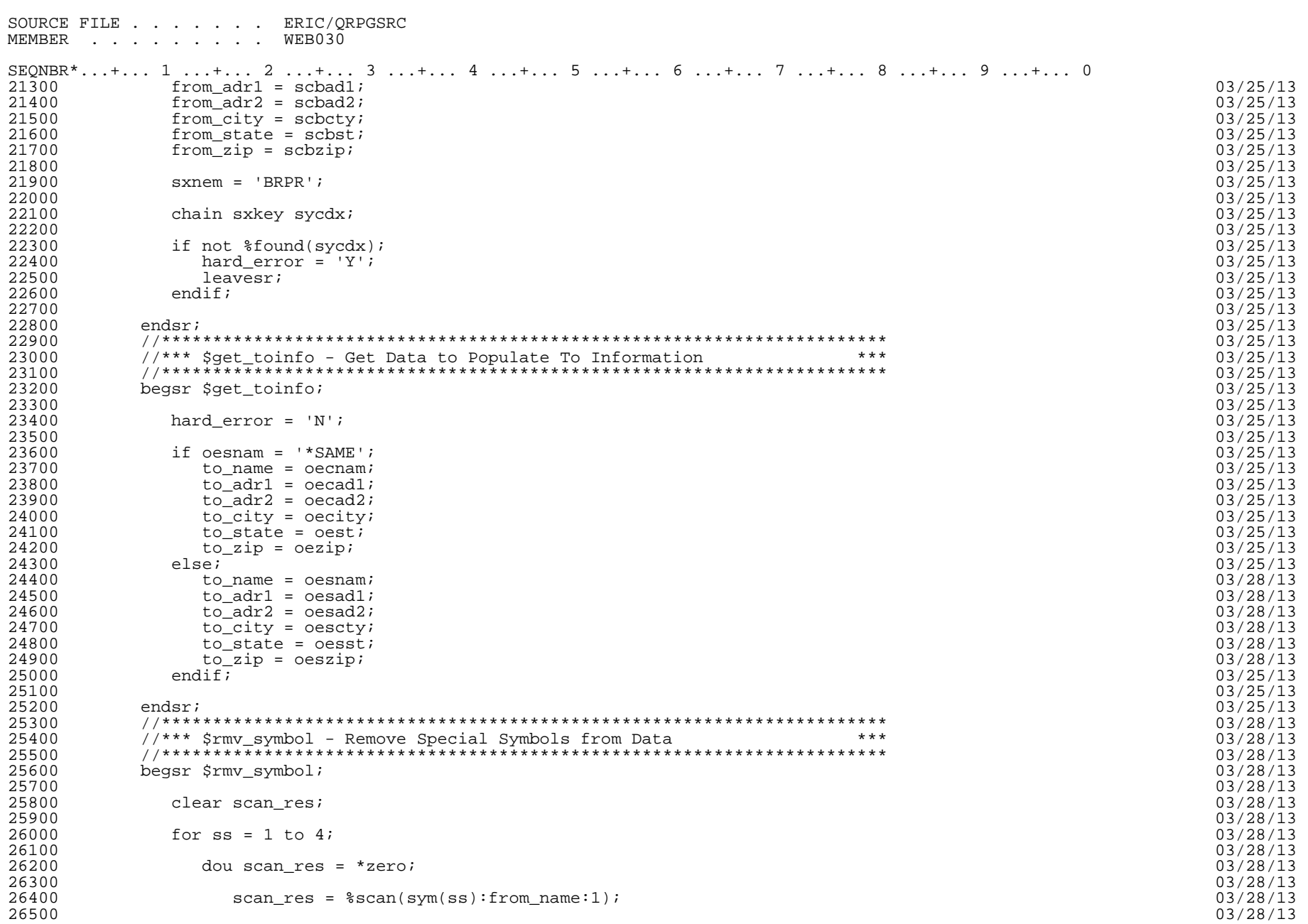

07/28/16 13:59:28 S104DB7A PAGE 5

5761WDS V7R1M0 100416 SEU SOURCE LISTING

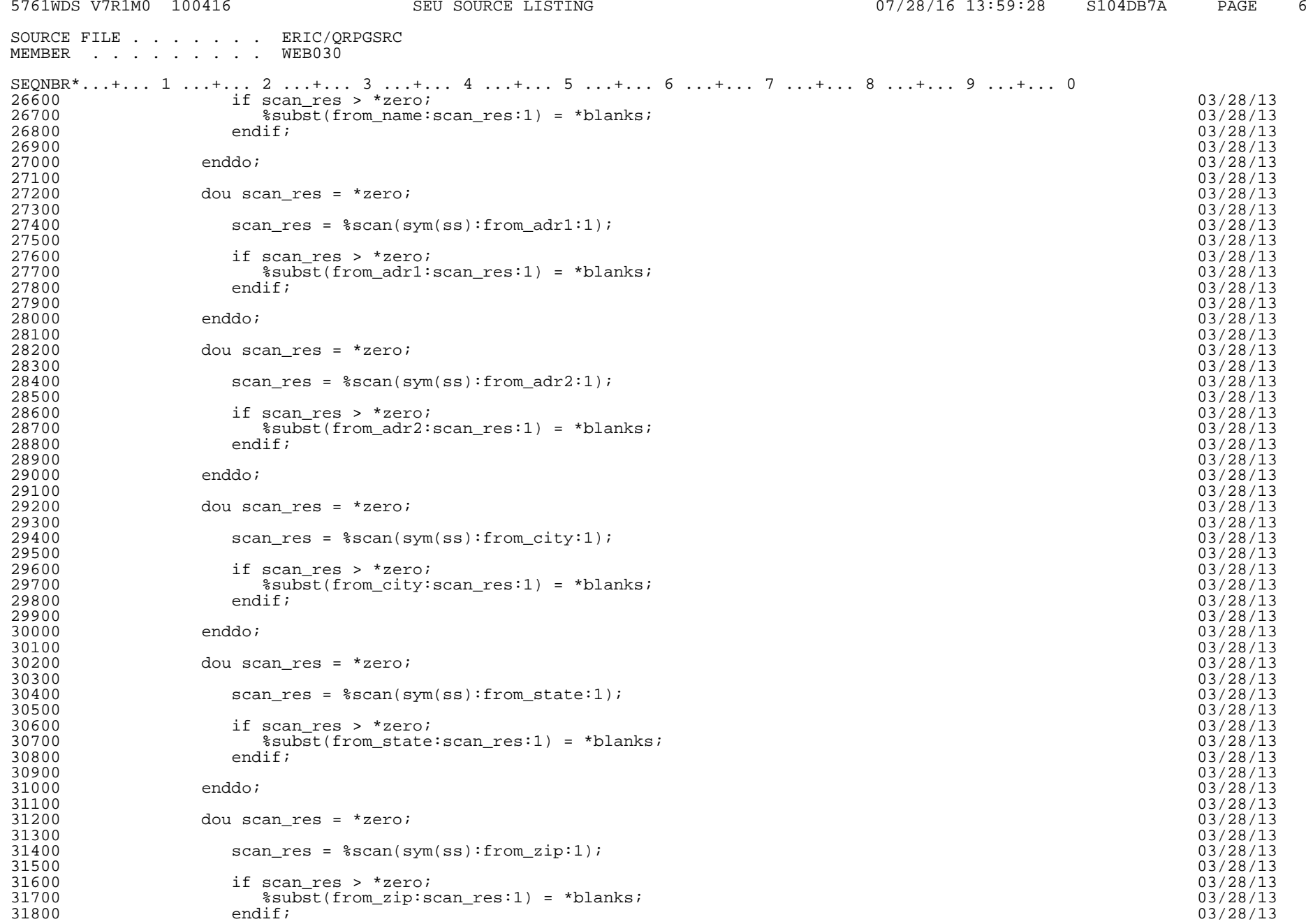

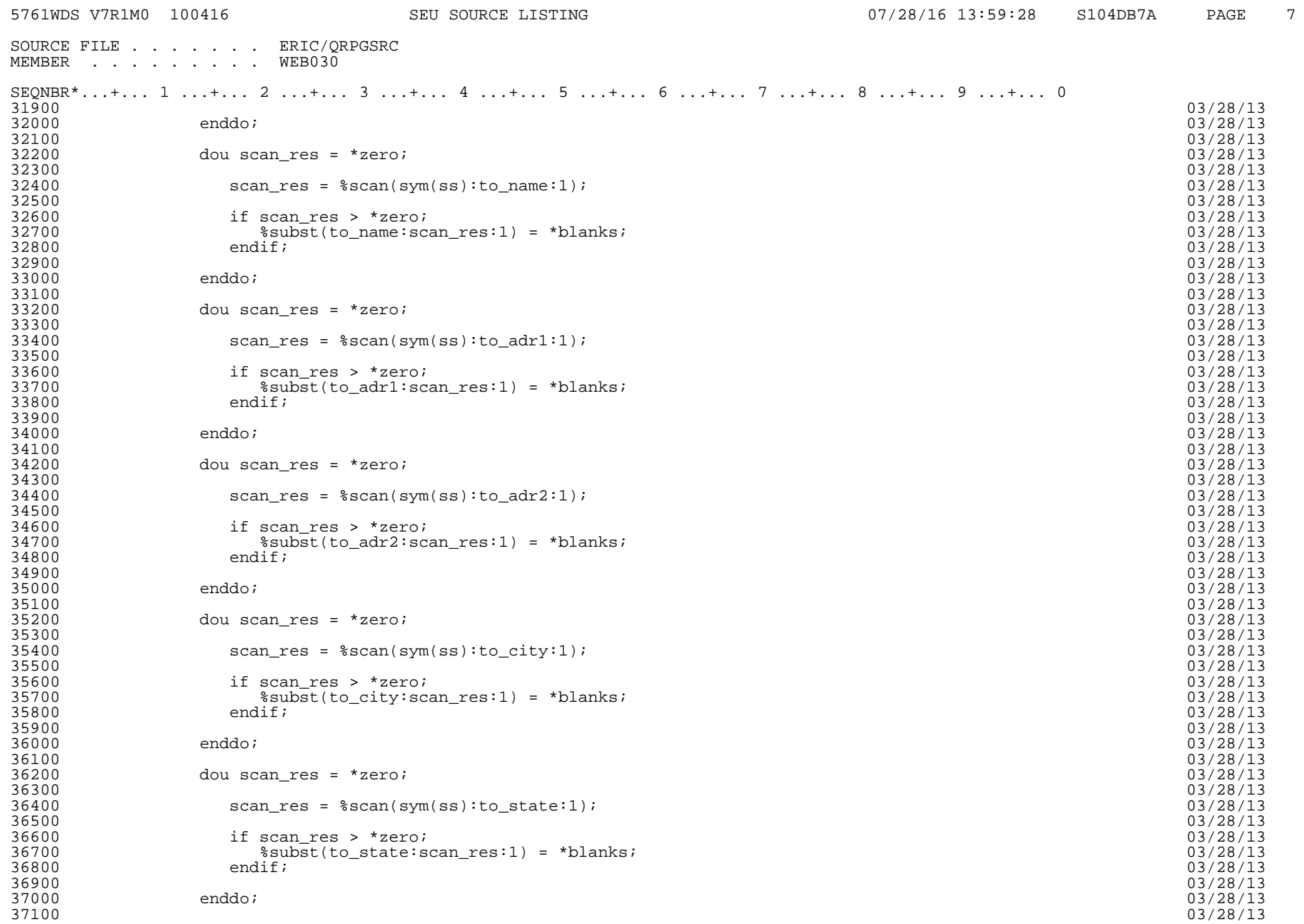

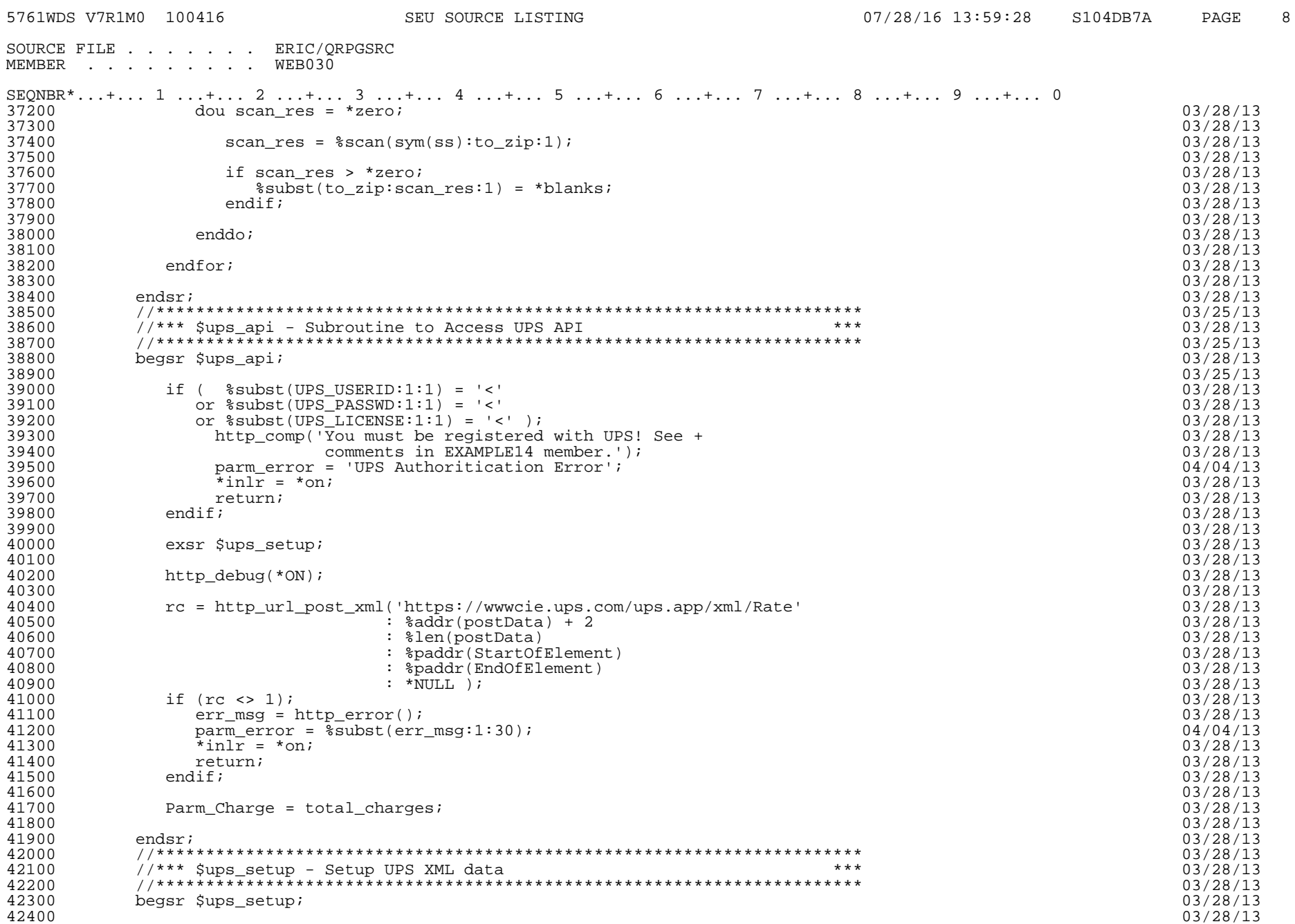

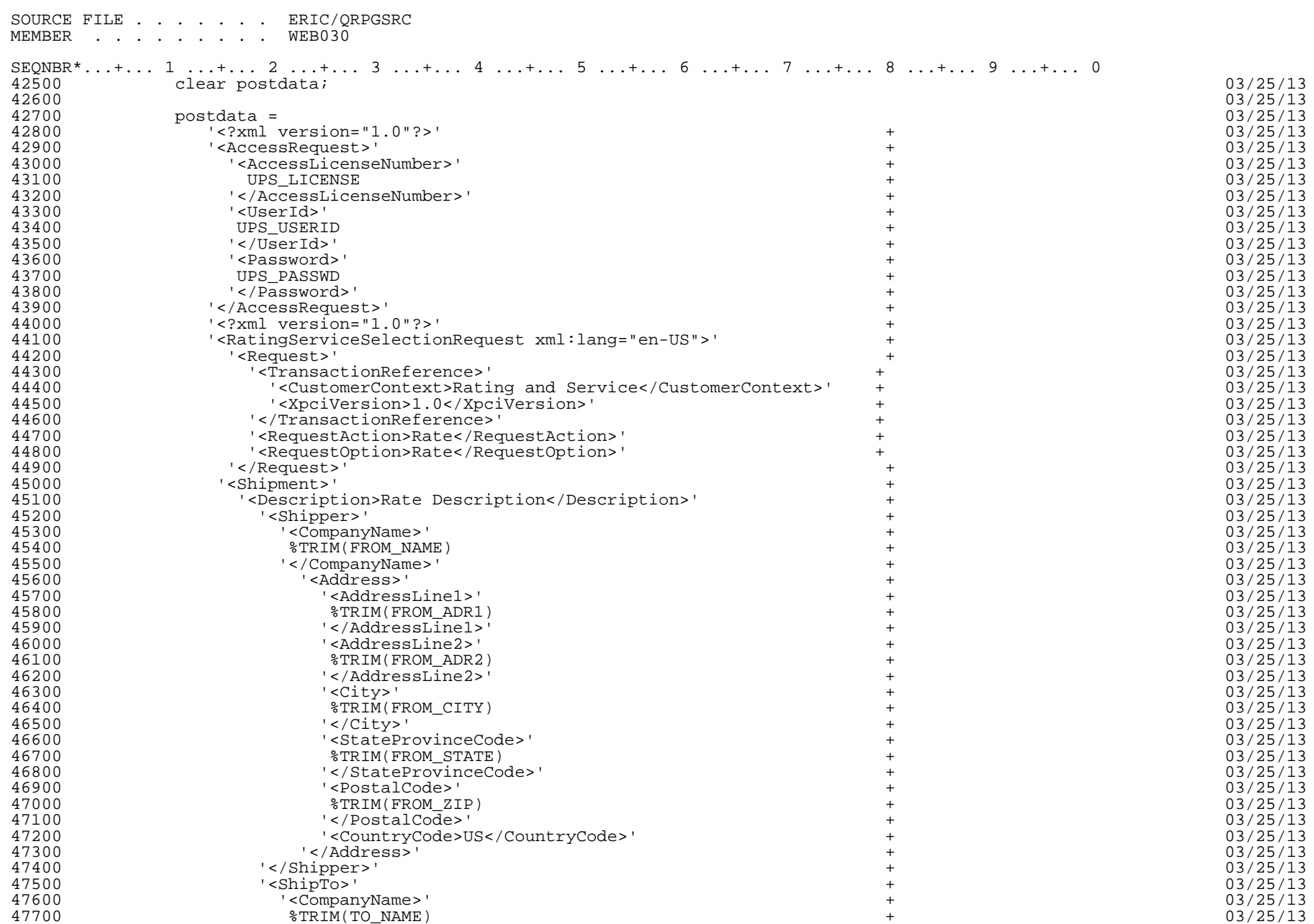

5761WDS V7R1M0 100416 SEU SOURCE LISTING 07/28/16 13:59:28 S104DB7A PAGE 9

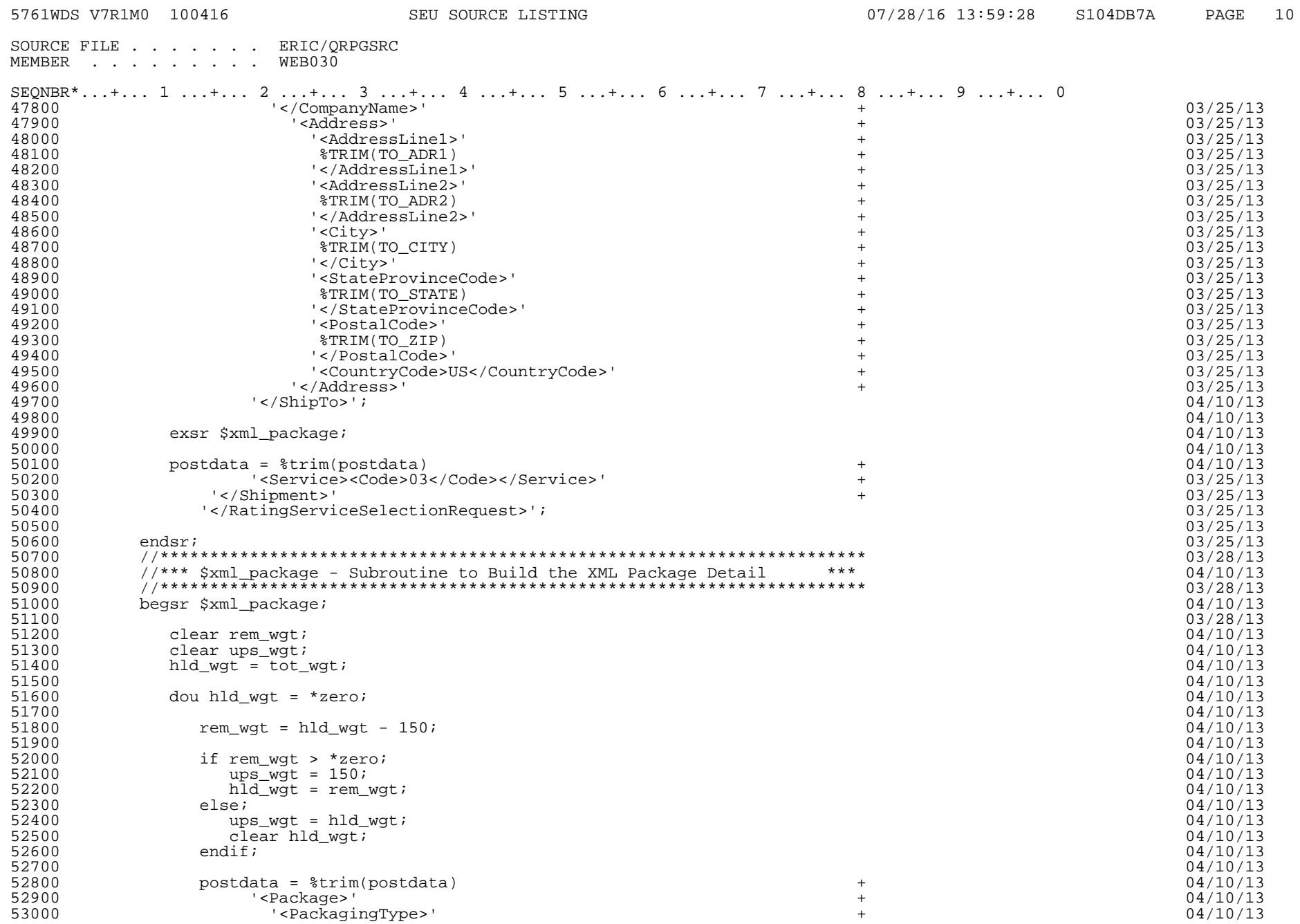

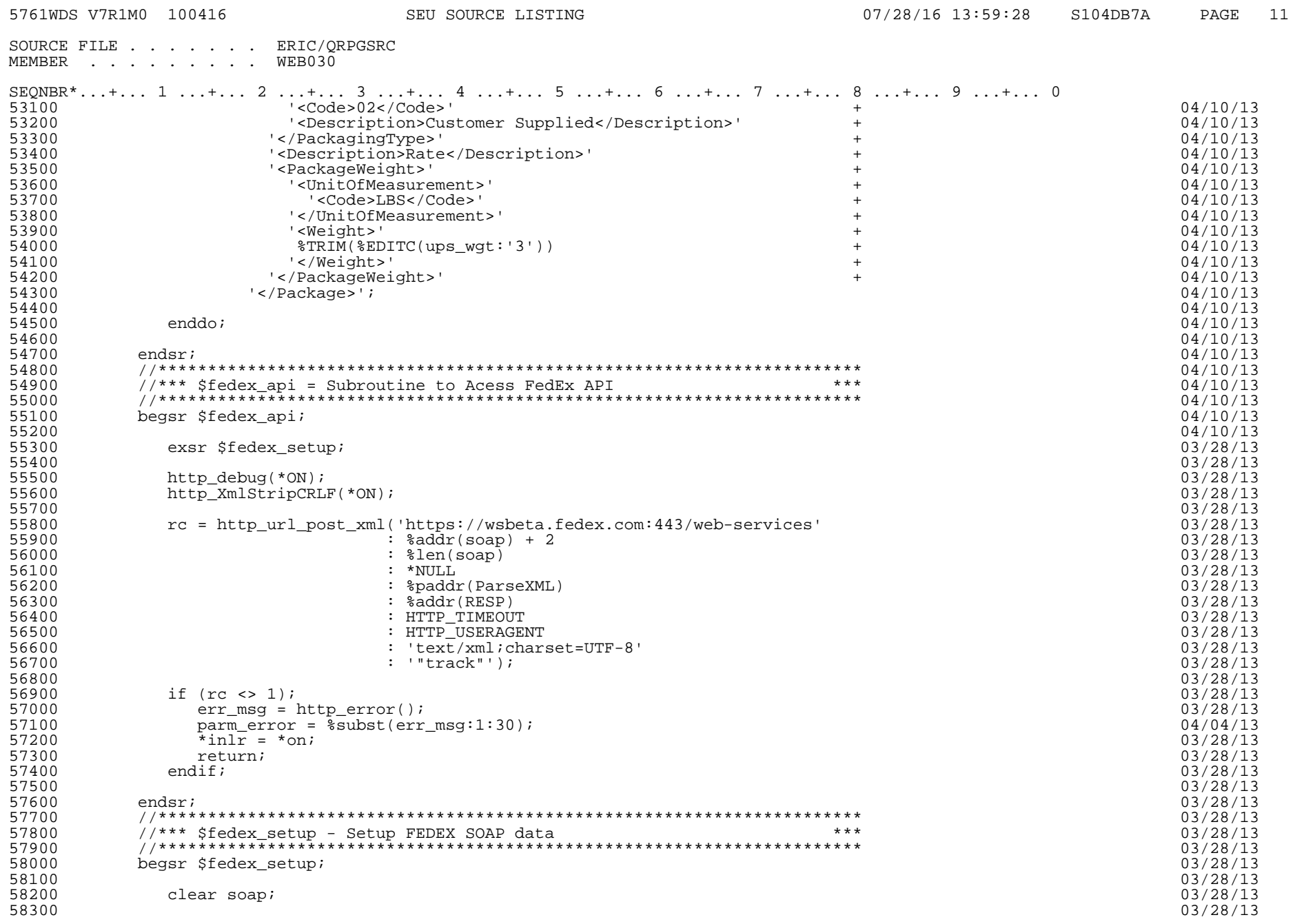

![](_page_11_Picture_177.jpeg)

SEU SOURCE LISTING  $07/28/16$  13:59:28 S104DB7A PAGE 12

![](_page_11_Picture_178.jpeg)

![](_page_12_Picture_171.jpeg)

![](_page_13_Picture_4.jpeg)

![](_page_14_Picture_99.jpeg)

5761WDS V7R1M0 100416 SEU SOURCE LISTING 07/28/16 13:59:28 S104DB7A PAGE 15

\* \* \* \* E N D O F S O U R C E \* \* \* \*